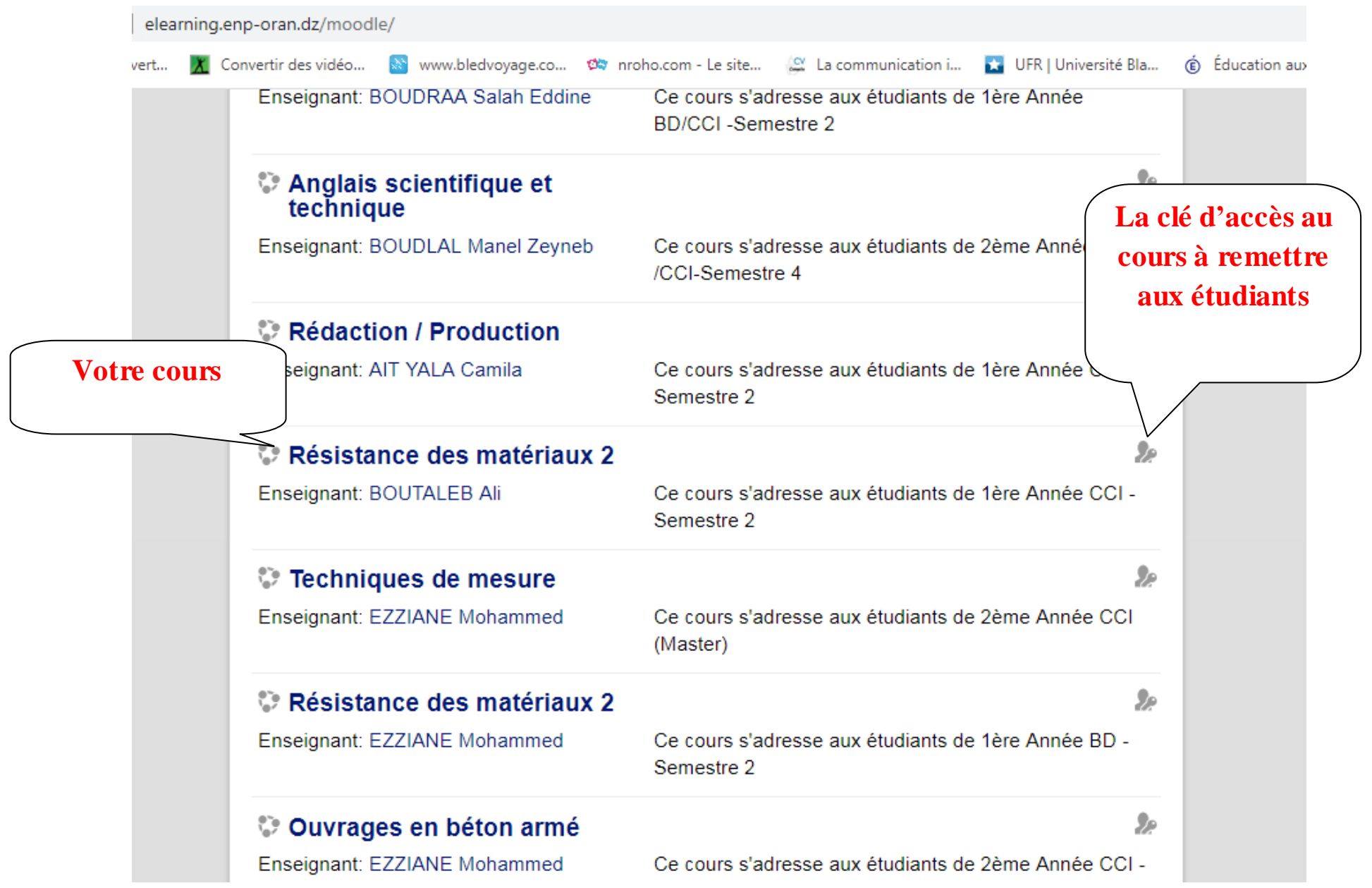

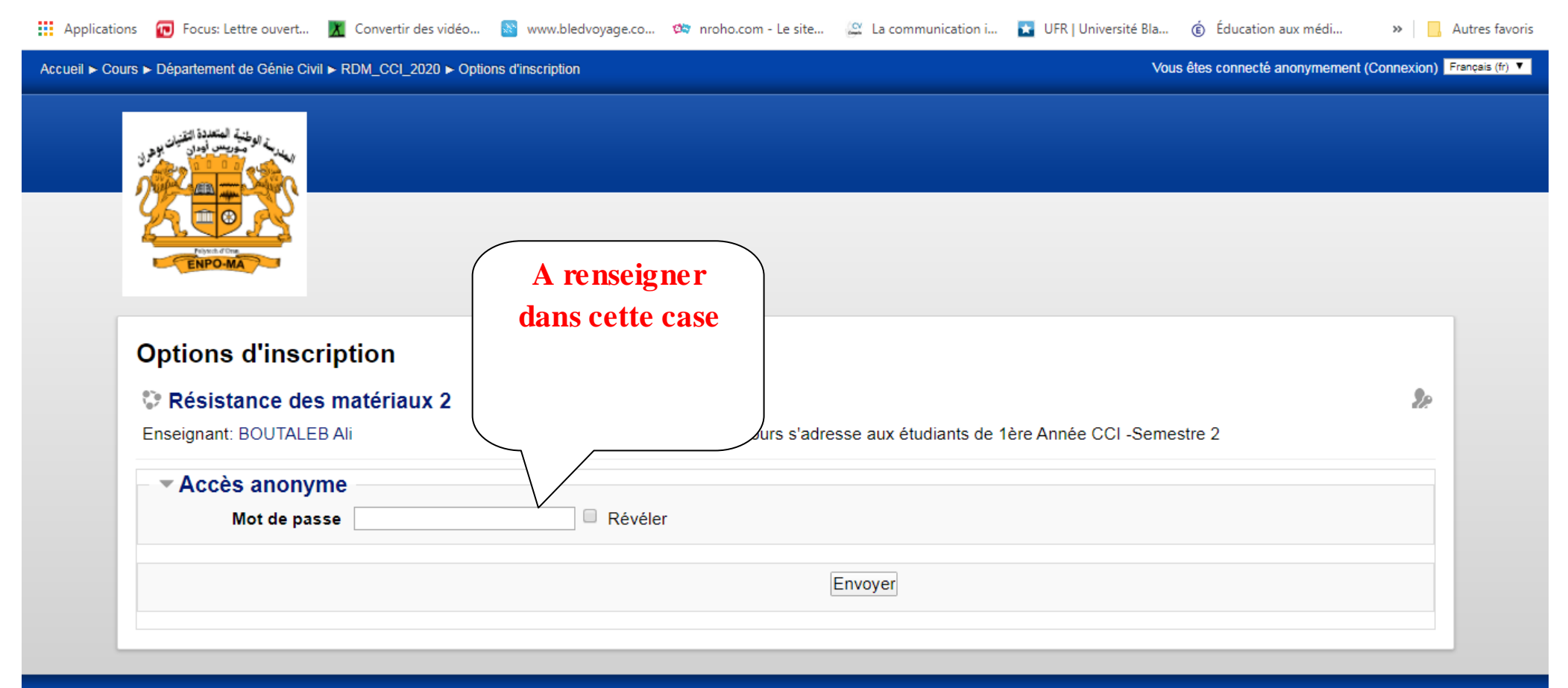

Vous êtes connecté anonymement (Connexion)

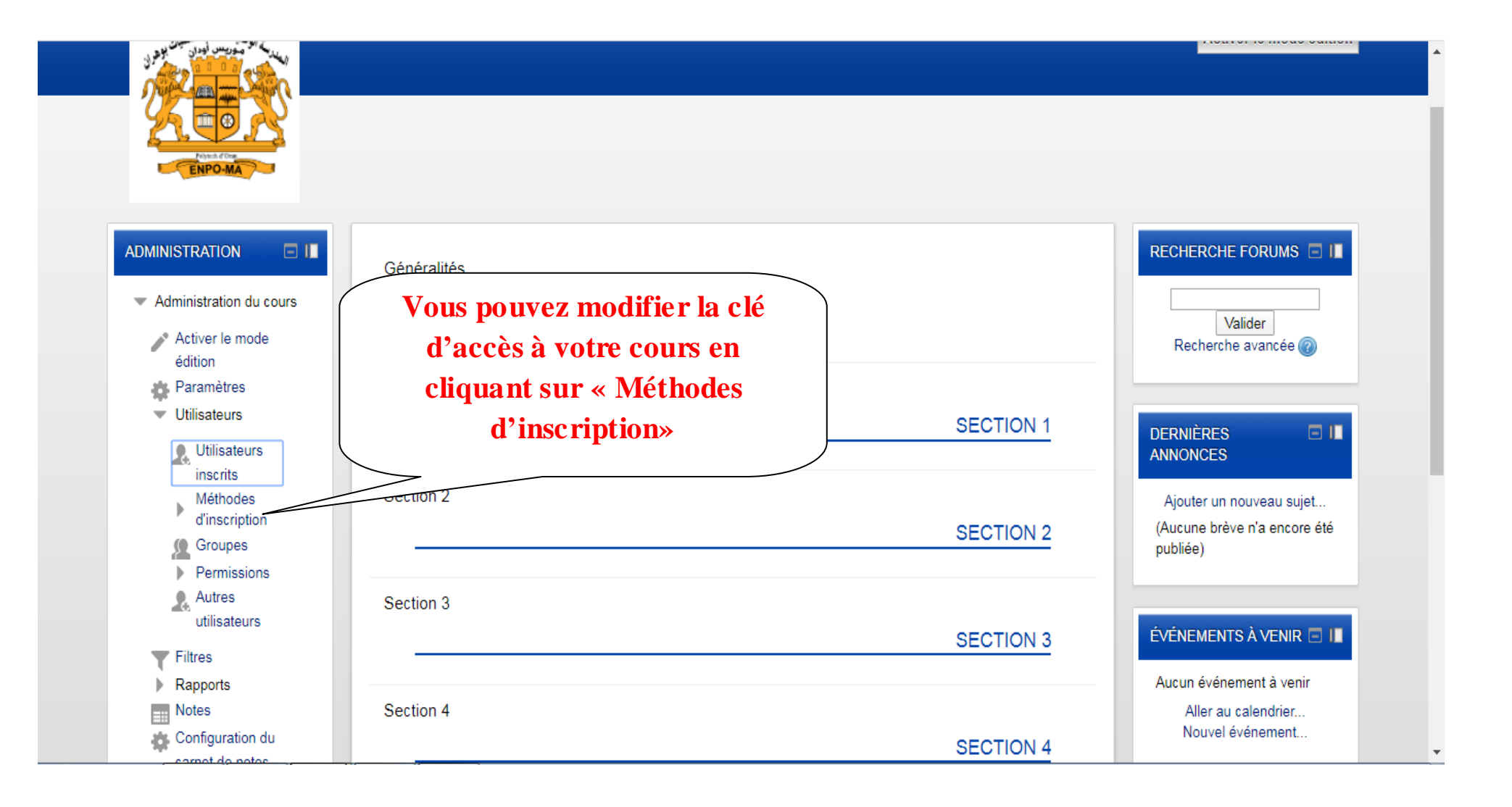

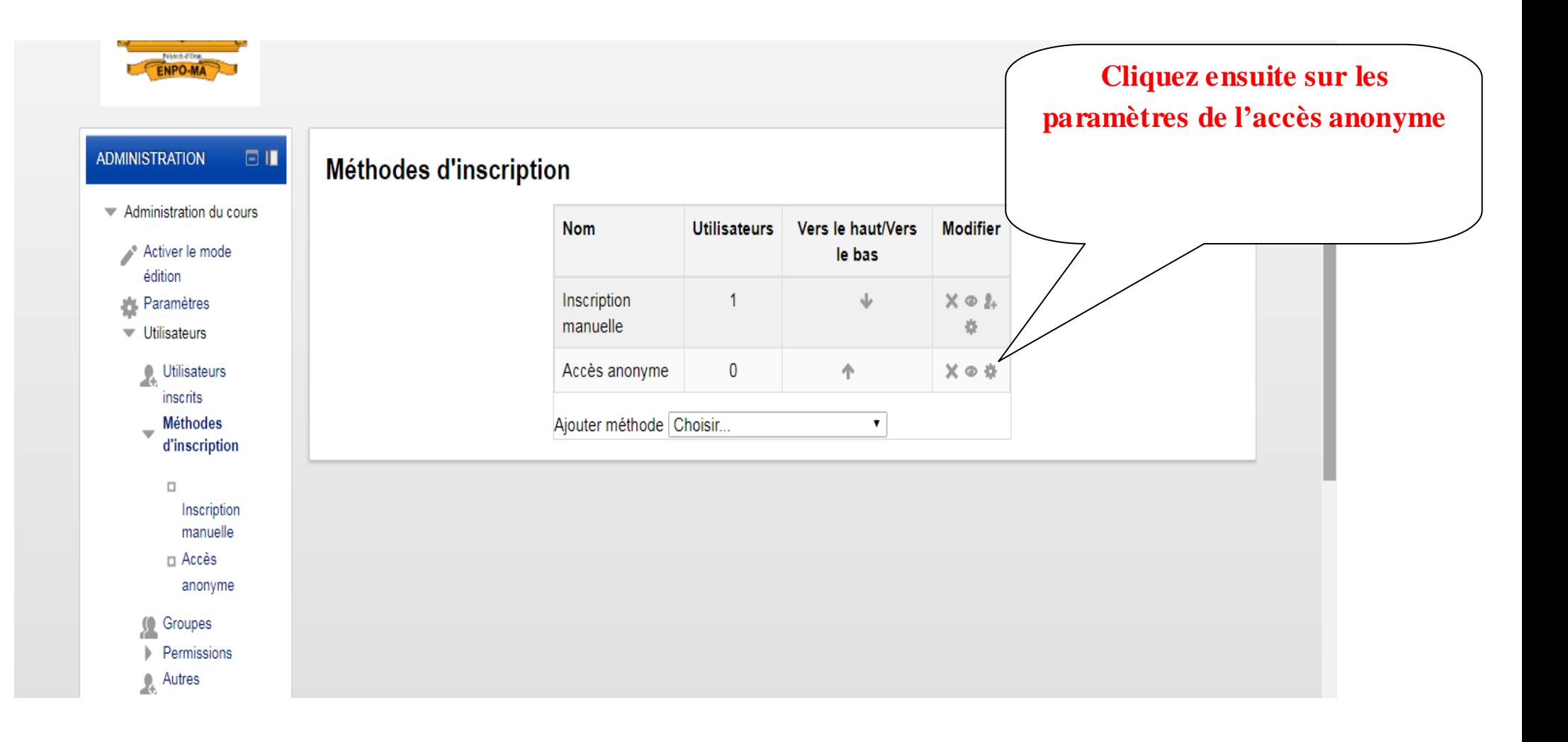

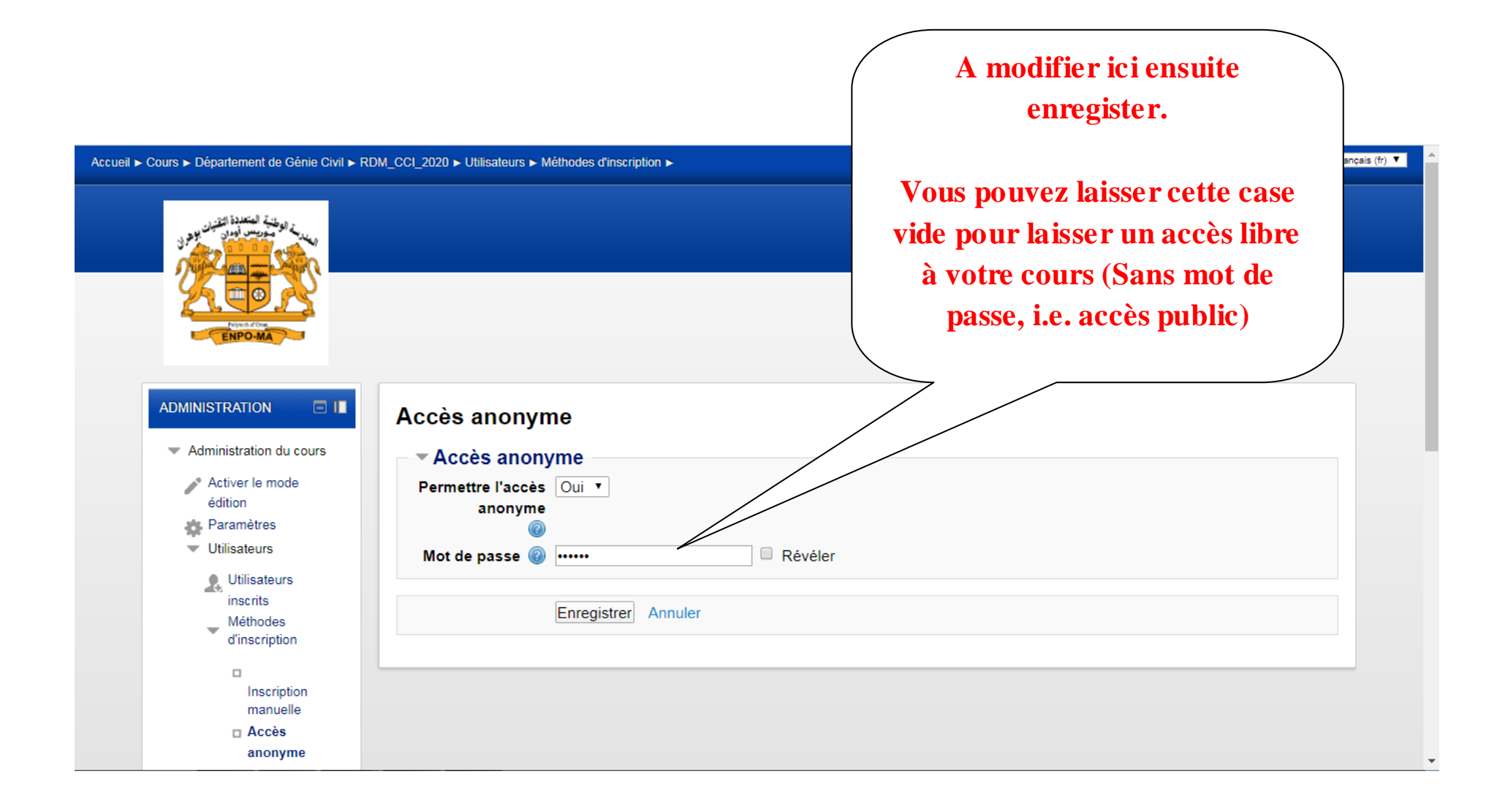